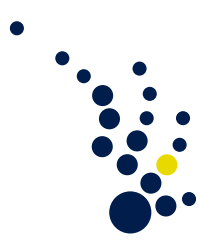

# Einführung in die numerische Mathematik

Sommersemester 2017 Prof. Dr. Sven Beuchler Dr. Markus Siebenmorgen

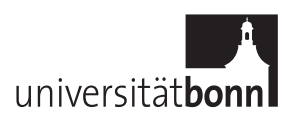

Aufgabenblatt 7. Abgabedatum: 13.06.2017.

Aufgabe 1. (Gradientenverfahren mit konstanter Schrittweite) Betrachten Sie das durch die Vorschrift

$$
x^{(k+1)} = x^{(k)} - \alpha \nabla f(x^{(k)})
$$

gegebene Gradientenverfahren mit konstanter Schrittweite  $\alpha > 0$ .

a) Sei  $f: \mathbb{R}^d \to \mathbb{R}$  gegeben durch  $f(x) = ||x||_2^{3/2}$ <sup>3/2</sup>. Zeigen Sie, dass  $\nabla f(x)$  nicht Lipschitzstetig ist, d.h. dass kein  $L > 0$  existiert, so dass

$$
\|\nabla f(x) - \nabla f(y)\|_2 \le L\|x - y\|_2
$$

für alle  $x, y \in \mathbb{R}^d$  gilt. Beweisen Sie weiterhin, dass obiges Verfahren für dieses f entweder nach endlich vielen Schritten das Optimum  $x^* = 0$  erreicht oder nicht gegen x <sup>∗</sup> konvergiert.

b) Sei nun f definiert als  $f(x) = ||x||_2^{\beta+2}$  mit  $\beta > 0$ . Geben Sie Bedingungen an  $\alpha$  und  $x^{(0)}$  an, für die das obige Verfahren konvergiert bzw. divergiert.

(4 Punkte)

# Aufgabe 2. (Penalty-Funktion)

Betrachten Sie das quadratische Optimierungsproblem

$$
\min f(x) = \frac{1}{2}x^\top Q x + c^\top x + \gamma \quad \text{u.d.N.} \quad h(x): = b^\top x = 0,
$$

wobei  $Q \in \mathbb{R}^{d \times d}$  symmetrisch positiv definit ist und  $b, c \in \mathbb{R}^d$ ,  $b \neq 0$  sowie  $\gamma \in \mathbb{R}$ .

- a) Bestimmen sie die Lösung  $x^* \in \mathbb{R}^d$  des Minimierungsproblems sowie den zugehörigen Lagrange-Parameter  $\lambda^* \in \mathbb{R}$ .
- b) Berechnen Sie zu festem  $\alpha > 0$  das Minimum  $x^{(\alpha)}$  der zugehörigen Penalty-Funktion

$$
P(x; \alpha) = f(x) + \frac{\alpha}{2}(h(x))^{2}.
$$

- c) Zeigen Sie, dass  $x^* = \lim_{\alpha \to \infty} x^{(\alpha)}$ .
- d) Zeigen Sie, dass  $\lambda^* = \lim_{\alpha \to \infty} \alpha h(x^{(\alpha)})$ .
- e) Berechnen Sie die Hesse-Matrix der  $\mathcal{H}_P$  von  $P(x; \alpha)$  und zeigen Sie

$$
\lim_{\alpha \to \infty} \text{cond}_2(\mathcal{H}_P) = \infty.
$$

(4 Punkte)

## Aufgabe 3. (Systemsteuerung)

Wir betrachten zu gegebenem  $y_d \in \mathbb{R}^d$  das Minimierungsproblem

$$
\min_{y \in \mathbb{R}^d, u \in \mathbb{R}^n} \frac{1}{2} (y - y_d)^\top M_y (y - y_d) + \frac{\alpha}{2} u^\top M_u u
$$

unter den Nebenbedingungen

 $Ky = Bu,$ 

wobei  $M_y \in \mathbb{R}^{d \times d}$ ,  $M_u \in \mathbb{R}^{n \times n}$  und  $K \in \mathbb{R}^{d \times d}$  symmetrisch positiv definit seien. Ferner sei  $B \in \mathbb{R}^{d \times n}$ . Stellen Sie die Lagrangefunktion zu obigem Minimierungsproblem auf und leiten Sie das Gleichungssystem zur Bestimmung der KKT-Punkte her.

(4 Punkte)

### Aufgabe 4. (Wiederholung ODEs)

Lösen Sie die folgenden Anfangswertprobleme  $y' = Ay$ ,  $y(0) = y_0$  mit konstanten Koeffizienten für

a)

$$
A = \begin{pmatrix} 2 & -1 \\ -1 & 2 \end{pmatrix}, \quad y_0 = \begin{pmatrix} 1 \\ 1 \end{pmatrix}.
$$

(mittels der Eigenwertzerlegung von A)

b)

$$
A = \begin{pmatrix} 1 & 4 \\ -1 & 1 \end{pmatrix}, \quad y_0 = \begin{pmatrix} 3 \\ 4 \end{pmatrix}.
$$

(mittels der komplexen Eigenwertzerlegung von A)

c)

$$
A = \begin{pmatrix} 8 & 1 \\ -4 & 4 \end{pmatrix}, \quad y_0 = \begin{pmatrix} -1 \\ 2 \end{pmatrix}.
$$

(mittels der Jordannormalform von A)

(4 Punkte)

#### Programmieraufgabe 1. (Powell–symmetric–Broyden–Verfahren)

Schreiben Sie ein MATLAB/Octave Programm welches zu gegebener Funktion  $F \colon \mathbb{R}^d \to$ R, Startnäherung  $x^{(0)} \in \mathbb{R}^d$ , Toleranz  $\varepsilon = 10^{-8}$  und maximaler Iterationszahl  $it_{\text{max}} = 30$ das Powell–symmetric–Broyden–Verfahren zur Bestimmung stationärer Punkte von  $F$ durchführt. Verwenden Sie als Startmatrix  $A^{(0)} \in \mathbb{R}^{d \times d}$  die Einheitsmatrix.

#### Algorithmus 1. Powell–symmetric–Broyden–Verfahren

- (1) Wähle  $x^{(0)} \in \mathbb{R}^d$ ,  $A^{(0)} \in \mathbb{R}^{d \times d}$  symmetrisch,  $\epsilon \geq 0$ , und setze  $k := 0$ .
- (2) Ist  $\|\nabla F(x^{(k)})\|_2 \leq \epsilon$ : STOP.
- (3) Bestimme  $d^{(k)}$  durch  $d^{(k)} := -(A^{(k)})^{-1} \nabla F(x^{(k)}).$

(4) Setze 
$$
x^{(k+1)} := x^{(k)} + d^{(k)}
$$
,  $q^{(k)} := x^{(k+1)} - x^{(k)}$ ,  $y^{(k)} := \nabla F(x^{(k+1)}) - \nabla F(x^{(k)})$  und  
\n
$$
A^{(k+1)} := A^{(k)} + \frac{(y^{(k)} - A^{(k)}q^{(k)})(q^{(k)})^T + q^{(k)}(y^{(k)} - A^{(k)}q^{(k)})^T}{(q^{(k)})^T q^{(k)}}
$$
\n
$$
- \frac{(q^{(k)})^T (y^{(k)} - A^{(k)}q^{(k)})q^{(k)}(q^{(k)})^T}{((q^{(k)})^T q^{(k)})^2}.
$$

- (5) Setze  $k := k + 1$  und gehe zu (2).
- a) Betrachten Sie die Funktion von Himmelblau

$$
F(x_1, x_2) = (x_1^2 + x_2 - 11)^2 + (x_1 + x_2^2 - 7)^2
$$

und verwenden Sie als Startwerte  $x^{(0)} = [0,0]^{\top}$ ,  $x^{(0)} = [2,2]^{\top}$  sowie  $x^{(0)} = [10,10]^{\top}$ .

b) Betrachten Sie die Rosenbrock-Funktion

$$
f(x, y) = (1 - x)^2 + 100(y - x^2)^2
$$

und verwenden Sie als Startwert  $x^{(0)} = (-1.2, 1)^T$ .

(8 Punkte)

Die Abgabe der Programmieraufgabe erfolgt in den Cip-Pools am 20.06.2017 und 21.06.2017. Die Listen für die Anmeldung zu den Abgabe-Terminen hängen in der Woche vom 12.06.2017–16.06.2017 aus.